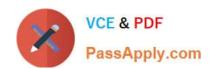

## NSE5\_FMG-6.4<sup>Q&As</sup>

Fortinet NSE 5 - FortiManager 6.4

# Pass Fortinet NSE5\_FMG-6.4 Exam with 100% Guarantee

Free Download Real Questions & Answers PDF and VCE file from:

https://www.passapply.com/nse5\_fmg-6-4.html

100% Passing Guarantee 100% Money Back Assurance

Following Questions and Answers are all new published by Fortinet
Official Exam Center

- Instant Download After Purchase
- 100% Money Back Guarantee
- 365 Days Free Update
- 800,000+ Satisfied Customers

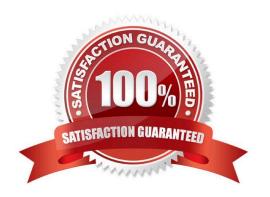

### https://www.passapply.com/nse5\_fmg-6-4.html 2024 Latest passapply NSE5 FMG-6.4 PDF and VCE dumps Download

### **QUESTION 1**

Which two statements regarding device management on FortiManager are true? (Choose two.)

- A. FortiGate devices in HA cluster devices are counted as a single device.
- B. FortiGate in transparent mode configurations are not counted toward the device count on FortiManager.
- C. FortiGate devices in an HA cluster that has five VDOMs are counted as five separate devices.
- D. The maximum number of managed devices for each ADOM is 500.

Correct Answer: AC

#### **QUESTION 2**

An administrator has enabled Service Access on FortiManager.

What is the purpose of Service Access on the FortiManager interface?

- A. Allows FortiManager to download IPS packages
- B. Allows FortiManager to respond to request for FortiGuard services from FortiGate devices
- C. Allows FortiManager to run real-time debugs on the managed devices
- D. Allows FortiManager to automatically configure a default route

Correct Answer: B

FortiManager 6.2 Study guide page 350

### **QUESTION 3**

An administrator has assigned a global policy package to a new ADOM called ADOM1. What will happen if the administrator tries to create a new policy package in ADOM1?

- A. When creating a new policy package, the administrator can select the option to assign the global policy package to the new policy package
- B. When a new policy package is created, the administrator needs to reapply the global policy package to ADOM1.
- C. When a new policy package is created, the administrator must assign the global policy package from the global ADOM.
- D. When the new policy package is created, FortiManager automatically assigns the global policy package to the new policy package.

Correct Answer: D

Reference: https://help.fortinet.com/fmgr/50hlp/56/5-6-2/FortiManager Admin Guide/1200 Policy%20and

### https://www.passapply.com/nse5\_fmg-6-4.html 2024 Latest passapply NSE5 FMG-6.4 PDF and VCE dumps Download

%20Objects/0800\_Managing%20policy%20packages/1200\_Assign%20a%20global%20policy% 20package.htm

### **QUESTION 4**

View the following exhibit, which shows the Download Import Report:

Start to import config from devices(Remote-FortiGate) vdom (root)to adom (MyADOM),

Package(Remote-FortiGate)

"firewall address", SUCCESS,"(name=REMOTE\_SUBNET,oid=580, new object)"

"firewall policy", SUCCESS," (name=1, oid=990, new object)"

"firewall policy", FAIL," (name=ID:2(#2), oid=991, reason=interface(interface binding

Contradiction.detail:any<-port6)binding fail)"

Why it is failing to import firewall policy ID 2?

A. The address object used in policy ID 2 already exist in ADON database with any as interface association and conflicts with address object interface association locally on the FortiGate

B. Policy ID 2 is configured from interface any to port6 FortiManager rejects to import this policy because any interface does not exist on FortiManager

C. Policy ID 2 does not have ADOM Interface mapping configured on FortiManager

D. Policy ID 2 for this managed FortiGate already exists on FortiManager in policy package named Remote-FortiGate.

Correct Answer: A

FortiManager\_6.4\_Study\_Guide-Online page 331and; 332

### **QUESTION 5**

An administrator, Trainer, who is assigned the Super\_User profile, is trying to approve a workflow session that was submitted by another administrator, Student. However, Trainer is unable to approve the workflow session.

What can prevent an admin account that has Super\_User rights over the device from approving a workflow session?

### https://www.passapply.com/nse5\_fmg-6-4.html

2024 Latest passapply NSE5\_FMG-6.4 PDF and VCE dumps Download

### **Session List**

|   | View Diff |            |         |              |             |                   |
|---|-----------|------------|---------|--------------|-------------|-------------------|
|   | ID        | Name       | User    | Date Submitt | Approved/To | Comments          |
| V | 1         | Firewall p | Student | 2017-06-01   | 0/1         | firewall policies |

[ 1 f

- A. Trainer is not a part of workflow approval group
- B. Trainer does not have full rights over this ADOM
- C. Trainer must close Student\\'s workflow session before approving the request
- D. Student, who submitted the workflow session, must first self-approve the request

Correct Answer: A

### Reference:

https://help.fortinet.com/fmgr/50hlp/56/5-6-1/FMGFAZ/0800\_ADOMs/1800\_Workflow/0600\_Workflow%20sessions.htm

Latest NSE5\_FMG-6.4
Dumps

NSE5\_FMG-6.4 VCE Dumps

NSE5\_FMG-6.4 Braindumps